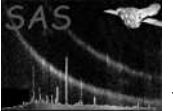

dscopyrows

June 2, 2019

#### Abstract

Copy a range of rows in the given table This task is part of the daltools package

# 1 Instruments/Modes

Instrument Mode

#### 2 Use

# 3 Description

Copy a range of rows in the given table

This task copies a specified range of table rows to a given table.

## 4 Parameters

This section documents the parameters recognized by this task (if any).

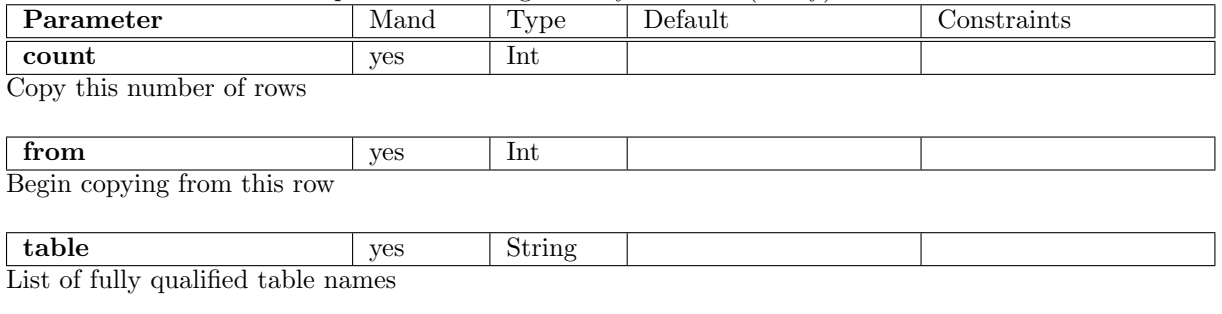

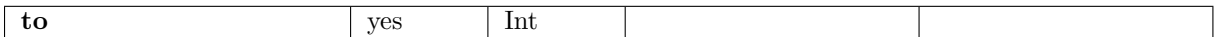

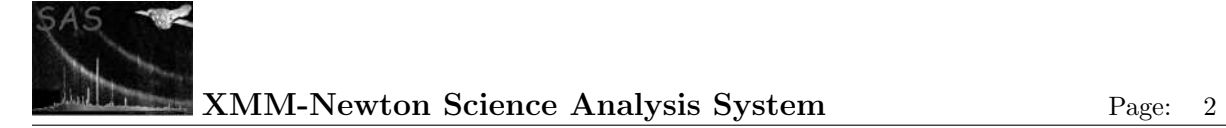

Begin copying to this row

# 5 Errors

This section documents warnings and errors generated by this task (if any). Note that warnings and errors can also be generated in the SAS infrastructure libraries, in which case they would not be documented here. Refer to the index of all errors and warnings available in the HTML version of the SAS documentation.

# 6 Input Files

1.

## 7 Output Files

1.

# 8 Algorithm

## 9 Comments

- •
- 10 Future developments

### References